**Jennifer Niederst Robbins**

 Adobe Acrobat 8 PDF Bible Ted Padova,2007-02-12 Adobe Acrobat and its file format, PDF, have become the standard for portable documents, including everything from high-resolution color files destined for print to Internet and e-book content \* As the standard reference for creative professionals everywhere, this classic resource has been updated and enhanced \* Written by Acrobat and PDF guru Ted Padova, the book is packed with real-world insights and techniques gained from the author's use of Acrobat and PDF every single day under deadline situations \* Covers everything there is to know about using Acrobat and PDF for print prepress, the Internet, CD-ROMs, and all manner of new media \* The CD-ROM includes third-party Acrobat tools, a searchable PDF version of the book, and ready-to-use forms, plug-ins, and utilities.

 Adobe Acrobat 6 PDF For Dummies Greg Harvey,2003-08-08 Learn to use Adobe Acrobat and read, write, and manage PDF documents like a pro You can convert any document to PDF, a universal file format, preserving all the fonts, formatting, graphics, and color of the source document — regardless of the application and platform used to create it — making it super easy to share documents electronically or after printing them. If you need to convert paper documents into PDF files, save graphics as PDFs, create PDF form files (that others can use to submit data), or create and publish PDF files as ebooks, Adobe Acrobat 6 For Dummies can help — no experience with Adobe Acrobat or PDF files is required. You can publish and distribute PDF files anywhere: in print, attached to email, on corporate servers, and posted on websites. Professionals in sales, web design, marketing, and public relations alike and anyone who needs to read, write, edit, or otherwise manipulate PDF documents — will benefit from this nononsense and comprehensive guide written in plain English. You'll discover how to Navigate the Acrobat user interface, including menus, toolbars, and keyboard shortcuts Access and distill PDF files Automate the distilling of PDF files Convert Microsoft Office documents Make a scanned PDF document editable and searchable Capture paper documents and Web pages Add web pages to an existing PDF document Print, annotate, edit, and securing PDF files Collect and summarize comments during PDF review Troubleshoot problems with printing PDFs Password-protect a PDF document Extract text and graphics from PDFs Catalogue and distribute PDF files Create interactive forms Build multimedia presentations — with movies and sound With your own copy of Adobe Acrobat 6 For Dummies, you can learn how to do all of that, find the best third-party Acrobat plug-ins to try, peruse helpful online resources, and more!

 Adobe Acrobat 5.0 ,2001 Adobe Acrobat is the essential tool for universal document exchange. Acrobat can convert almost any document (including entire Web sites) into a PDF file for distribution, viewing and printing on any computer platform, with its original formatting intact. Fully revised for version 5.0, Adobe Acrobat 5.0 Classroom in a Book contains new lessons and updated projects that cover the basics of learning Acrobat. Some exciting new features of version 5.0 include document review tools (sticky notes, text highlights) that allow multiple reviewers to add electronic comments simultaneously to an online PDF file, conversion tools to save a PDF file to Rich Text Format and repurpose the text in a new document, and Adobe PDF forms for easy online forms. The CD-ROM includes images and lesson files customized for the projects and lessons throughout the book. This official training series from Adobe will appeal to users and creators of PDF files, including

publishing companies, production and pre-press designers and clients, and anyone that distributes downloadable written content on the Web.

 How to Do Everything with Adobe Doug Sahlin,2001-11 Another release in the extremely popular How to Do Everything series, this friendly, solutions-oriented book is filled with step-by-step explanations of the various techniques needed for opening and publishing all types of documents in a wide range of platforms using Adobe Acrobat. Readers learn to create and index PDFs and share and edit documents over the Internet.

 **Designing Interactive Documents with Adobe Acrobat Pro** John Deep,Peter Holfelder,1996-01-25 Now you can create and view electronic documents for use on disk, CD-ROM, and the World Wide Web faster and easier than you ever imagined. This book/CD set provides you with all the information you need to create professional, interactive documents with Adobe Acrobat Pro. You'll be able to create everything from interactive advertisements to dynamic electronic books, magazines, and much more! Authored by two experts on interactive multimedia, one of whom was an original Acrobat development team member, Designing Interactive Documents with Adobe Acrobat Pro will take you step-by-step through building several complete documents. Specifically, you'll learn how to: \* Navigate through a document with the Acrobat Reader \* Create, edit, and enhance documents with Acrobat Exchange and PDF Writer \* Convert files from other applications for use in your interactive document \* Add notes and icons, and embed fonts \* Link graphics, video, and audio to your document \* Convert PostScript files to PDF using Distiller \* Create links to Web pages or URLs Real-life case studies illustrate how Acrobat has been successfully used at Adobe, Intel, Thomsen Financial

Services, Virginia Polytechnic Institute, Wharton Business School, and other organizations. The first complete handson guide to using Adobe Acrobat, this book/CD set is a valuable resource for publishers, marketers, and multimedia developers. CD-ROM Includes: \* -Acrobat Viewer for Windows, Macintosh, DOS, and UNIX(r) that lets you browse Acrobat documents \* A hypertext version of this book in Acrobat \* -Sample Acrobat Documents

 Sams Teach Yourself Internet and Web Basics All in One Ned Snell,2003 This title is designed to teach the new computer user how to easily work with a variety of digital media. It doesn't assume the reader wants to learn how to use just one product, but covers multiple products and technologies together in a logical fashion.

 Adobe Creative Suite 3 Web Premium All-in-One Desk Reference For Dummies Damon Dean,Andy Cowitt,Jennifer Smith,2007-08-20 Describes Adobe's graphics applications using such tools as Dreamweaver CS3, Photoshop CS3, Fireworks CS3, Illustrator CS3, Flash CS3, Contribute CS3, and Acrobat 8.

### Adobe Magazine ,2000

 **How to do Everything with Adobe(R) Acrobat(R) 5.0** Doug Sahlin,2002-12-06 Another release in the extremely popular How to Do Everything series, this friendly, solutions-oriented book is filled with step-by-step explanations of the various techniques needed for opening and publishing all types of documents in a wide range of platforms using Adobe Acrobat. You'll learn to create and index PDFs and share and edit documents over the Internet.

 **Sams Teach Yourself Adobe Acrobat 5 in 24 Hours** Christopher Smith,Sally Cox,2001 This manual shows what can be done with XML, while also teaching where the technology is headed. It includes topics like displaying XML files in HTML files, performing queries in XSL and building

an online store.

 **Adobe Acrobat 9 PDF Bible** Ted Padova,2008-12-05 Find just what you need to incorporate PDFs in your workflows with the newest edition of this perennial topselling reference and tutorial from Acrobat guru, Ted Padova. He packs these pages with tips guaranteed to help you get the most out of this powerful software. You'll find techniques for creating, editing, and repurposing PDFs for everything from print to CD-ROMs, the Internet, e-book content, and more. Keep this classic within reach—you'll turn to it again and again. Note: CD-ROM/DVD and other supplementary materials are not included as part of eBook file.

 Adobe Acrobat 5 Donna L. Baker,2002-04-05 Professional graphics designers will welcome this practical guide to Acrobat 5 because it tells why and when to use processes, as well as how. Includes projects, tutorials and demonstrations.

 A Subject Guide to Quality Web Sites Paul R. Burden,2010-07-17 The Web is always moving, always changing. As some Web sites come, others go, but the most effective sites have been well established. A Subject Guide to Quality Web Sites provides a list of key web sites in various disciplines that will assist researchers with a solid starting point for their queries. The sites included in this collection are stable and have librarian tested high-quality information: the most important attribute information can have.

 **MegaFox** Marcia Akins,Andy Kramek,Rick Schummer,2002-01-28 With its native data engine, rich object oriented language, and capabilities to produce COM servers and consume Web services, Visual FoxPro is the single most flexible programming tool available to a software developer. But nothing stands alone anymore. This book will show you how to extend the scope and power of Visual FoxPro as a development tool by integrating it with other software and technologies.

 Adobe Creative Suite 5 Web Premium How-Tos David Karlins,2010-08-17 Adobe Creative Suite CS5 Web Premium How-Tos: Essential Techniques is a concise, economical, current, and informed guide to the key techniques for creating inviting and accessible Web sites using Adobe Creative Suite CS5. Readers choose the How-Tos guide when they want immediate access to just what they need to know to get results. This book shows readers the Dreamweaver CS5 features they need to manage Web sites; design page layout with CSS styles; and generate menu bars, tabbed panels, tooltips, datasets, and forms with validation scripts. It gives readers the Photoshop CS5 skills to prepare photos and thumbnails for the Web. It teaches Illustrator CS5 techniques to create Web banners, navigations icons, and scalable graphic elements. It shows how to create scrollbars and buttons in Flash Catalyst CS5. Readers can learn to generate animation in Flash Professional CS5, and they can discover ways to integrate Dreamweaver, Photoshop, Illustrator, and Flash to create cutting-edge Web sites with custom video players, animation, and interactivity. Note from the publisher: FREE Adobe Creative Suite 5.5 updates are available for this title. Simply register your product at www.peachpit.com/register and you will receive the updates when they become available.

 **How to Build a Successful International Web Site** Mark Bishop,1998 How To Build A Successful International Web Site provides the information you need to go multilingual. You will learn to create cool international Web sites, use HTML in every language, find and use multilingual Web translation services and products, manage software to

display in foreign languages, submit URLs to international search engines, and avoid cross-cultural faux pas. You'll also find plenty of international business information, references, links, an the tools you'll need to make your Web site multilingual.

 **Adobe Dreamweaver CS5 with PHP** David Powers,2010-08-10 This Adobe-approved, project-based guide from one of the world's most popular web design authors, David Powers, will teach readers how to progress from designing static websites to building dynamic websites in Adobe Dreamweaver CS5. Using step-by-step instructions with projects that build on the knowledge acquired in each lesson, readers will learn about the new PHP features in Dreamweaver CS5, including the ability to work in Live View with WordPress, as well as extended support for PHP code hints, syntax checking, and dynamically related files. Readers will learn how to upload images and send email with attachments using the Zend Framework. In contrast to existing books on the Zend Framework, this book will show web designers and developers with little or no programming experience how to use selected modules to integrate dynamic features into existing sites. There is a strong emphasis on following security best practices. Readers will also learn progressive enhancement techniques for updating pages seamlessly with PHP and Ajax. All of Peachpit's eBooks contain the same content as the print edition. You will find a link in the last few pages of your eBook that directs you to the media files. Helpful tips: If you are able to search the book, search for Where are the lesson files? Go to the very last page of the book and scroll backwards. You will need a web-enabled device or computer in order to access the media files that accompany this ebook. Entering the URL supplied into a computer with web access will allow you to get to the files. Depending on

your device, it is possible that your display settings will cut off part of the URL. To make sure this is not the case, try reducing your font size and turning your device to a landscape view. This should cause the full URL to appear.

**PDF with Acrobat 5** Jennifer Alspach, 2001 Annotation Create your own PDFs with Acrobat 5. Step-by-step instructions to learning Acrobat, the popular document exchange program. Fully up20010913d to cover all the new features of version 5. Cross-platform content for Mac and Windows users. If you need to send, receive, and annotate documents that retain fidelity to their formatting, you need PDF with Acrobat 5: Visual QuickStart Guide. The Adobe Acrobat Portable Document Format (PDF) has become the standard, cross-platform method for a variety of uses, including archiving, inter-company publishing, sending and receiving formatted documents online, and creating Web documents. PDF with Acrobat 5: Visual QuickStart Guide takes an easy, visual approach to teaching Acrobat, using pictures to guide readers through the software. The latest in the popular Visual QuickStart Guide series, this task-based reference takes readers through the basics of creating and editing PDF files, then goes on to more advanced topics such as creating multimedia PDFs and saving Web pages in the PDF format. Anyone who wants to create and receive format-stable documents needs PDF with Acrobat 5: Visual QuickStart Guide. Jen Alspach has written many computer books, including Teach Yourself Photoshop 5.0/5.5, Photoshop and Illustrator Synergy Studio Secrets, and Illustrator 7 Complete. This is her first book for Peachpit Press.

 Web Design in a Nutshell Jennifer Niederst Robbins,2001 An introduction to designing web pages that includes information on using HTML format, creating graphics, choosing the right audio and video accents, and

other related topics.

 Marketing with Newsletters Elaine Floyd,2002 An invaluable business marketing book showing how to use newsletters to sell. Includes information on combining new media with print for superior results.

This is likewise one of the factors by obtaining the soft documents of this **To Convert Documents Webpages** And More To Adobe by online. You might not require more mature to spend to go to the book commencement as without difficulty as search for them. In some cases, you likewise complete not discover the proclamation To Convert Documents Webpages And More To Adobe that you are looking for. It will no question squander the time.

However below, similar to you visit this web page, it will be thus no question simple to get as without difficulty as download lead To Convert Documents Webpages And More To Adobe

It will not acknowledge many period as we explain before. You can reach it though decree something else at house and even in your workplace. correspondingly easy! So, are you question? Just exercise just what we give under as with ease as review **To Convert Documents Webpages And More To Adobe** what you in imitation of to read!

**Table of Contents To Convert Documents**

**Webpages And More To Adobe**

> 1. Understandi ng the

eBook To Convert **Documents Webpages** And More To

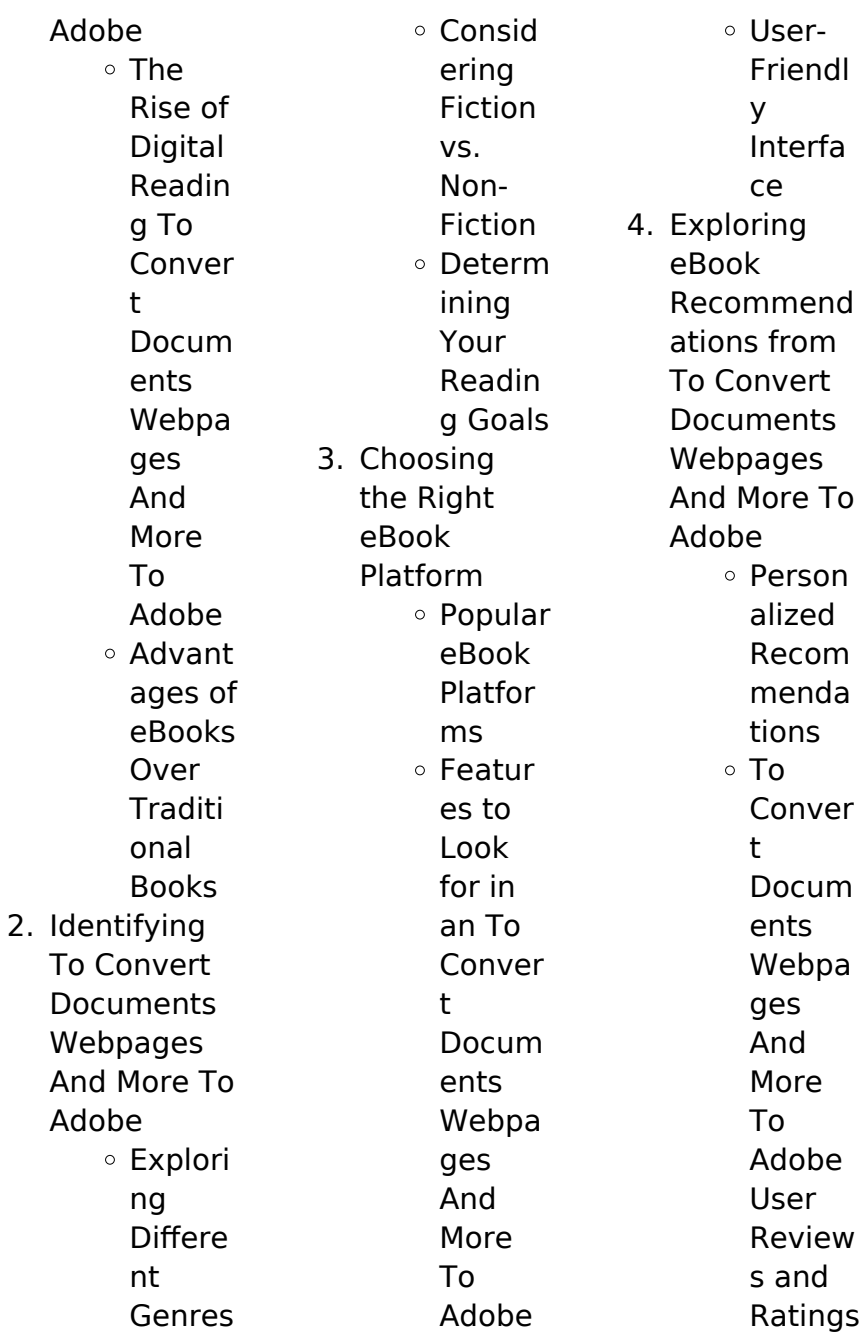

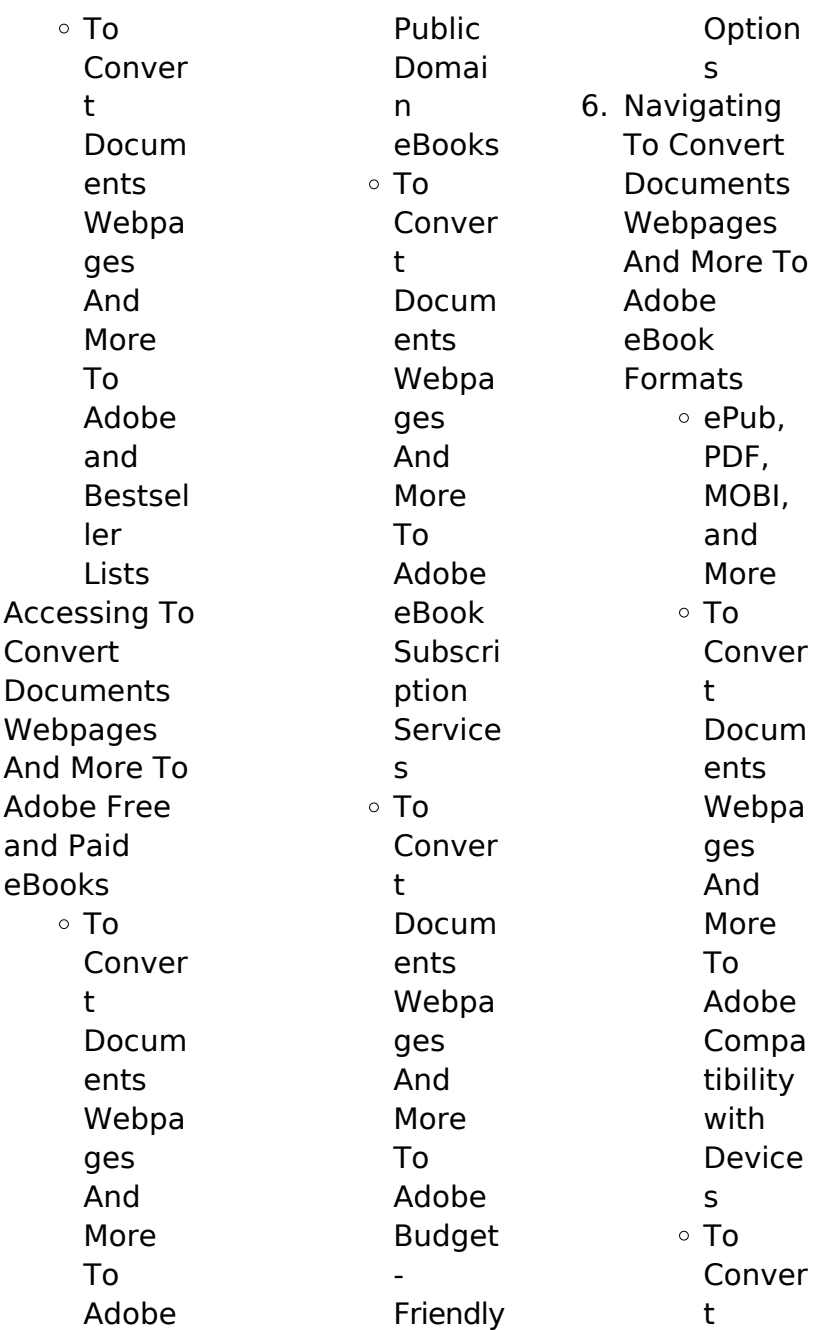

 $5.$ 

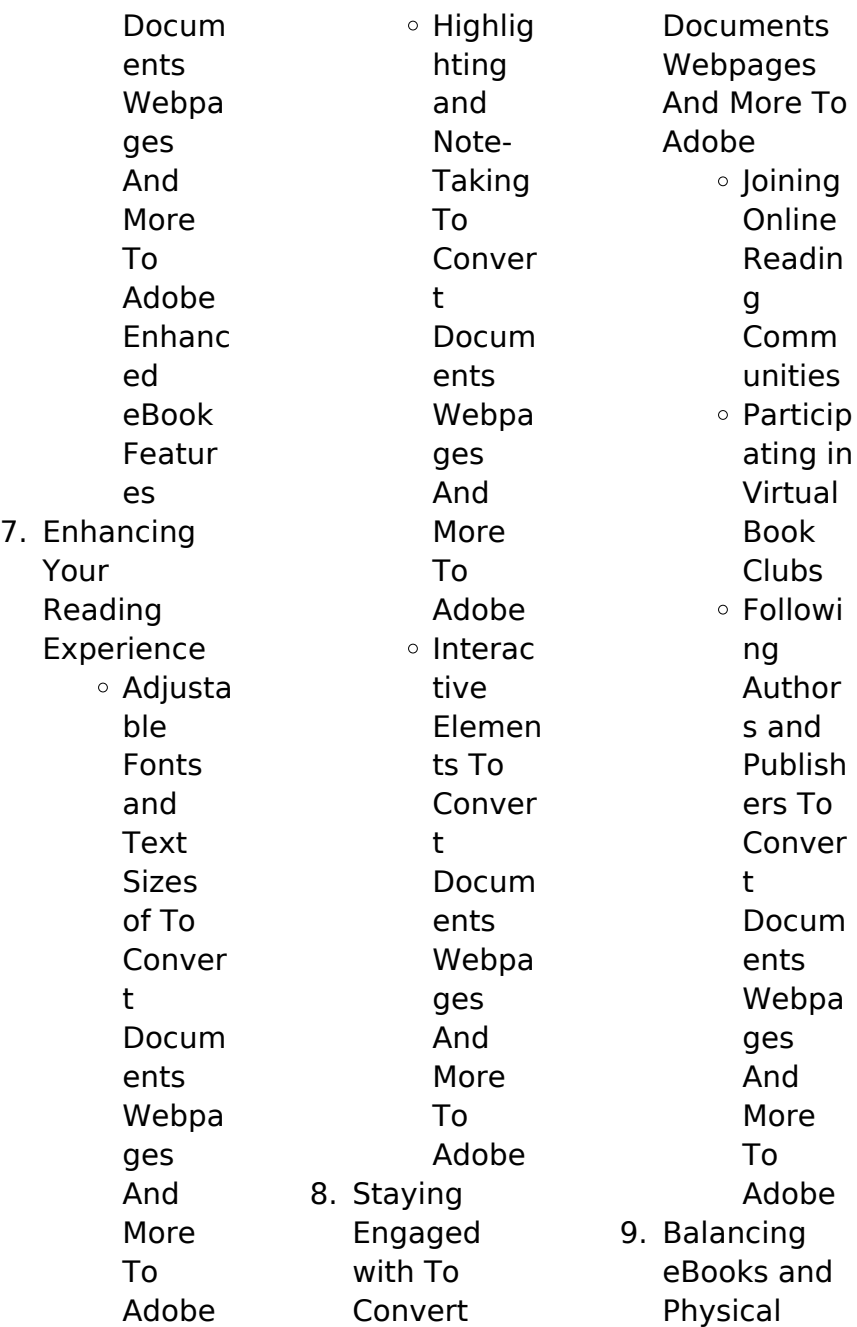

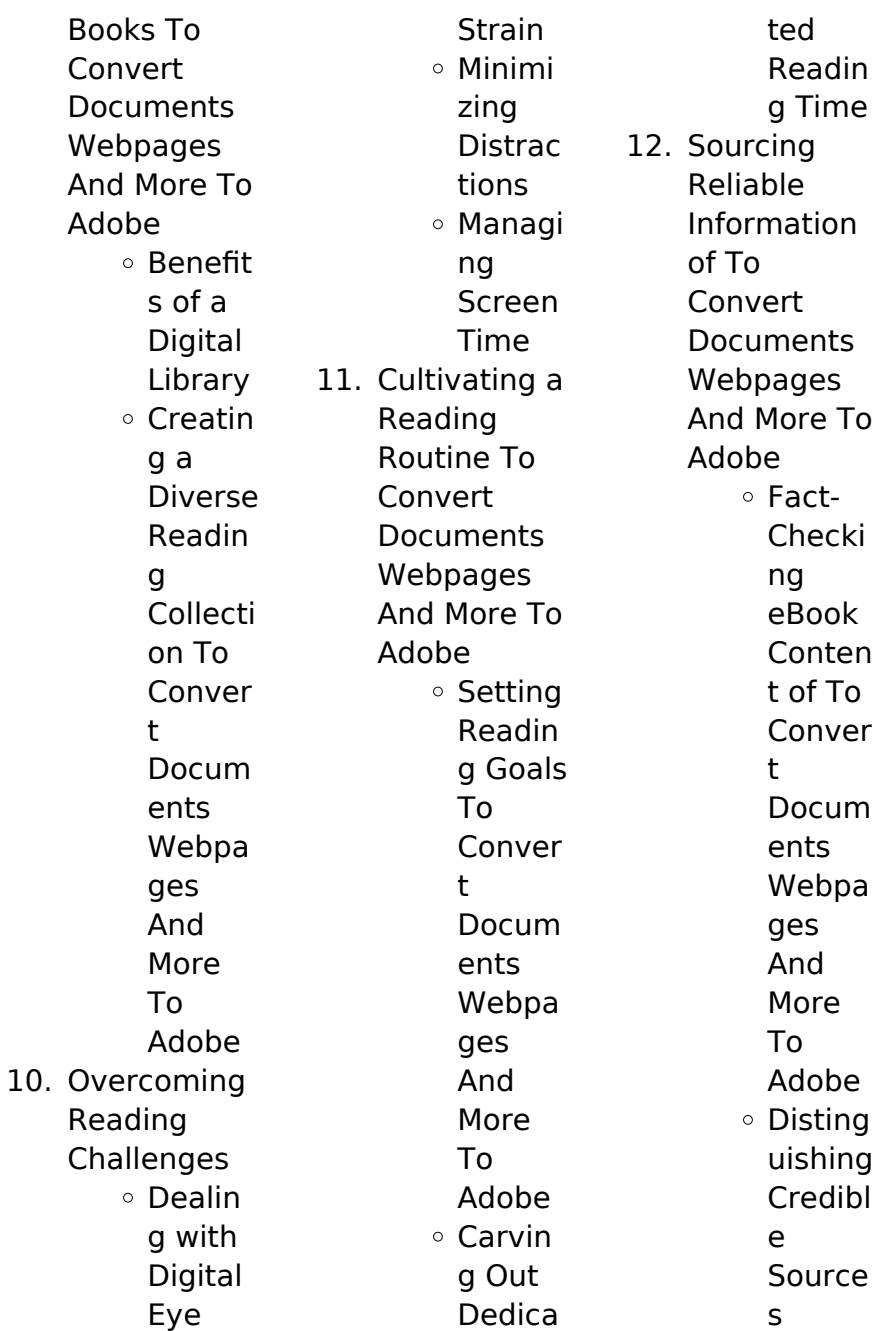

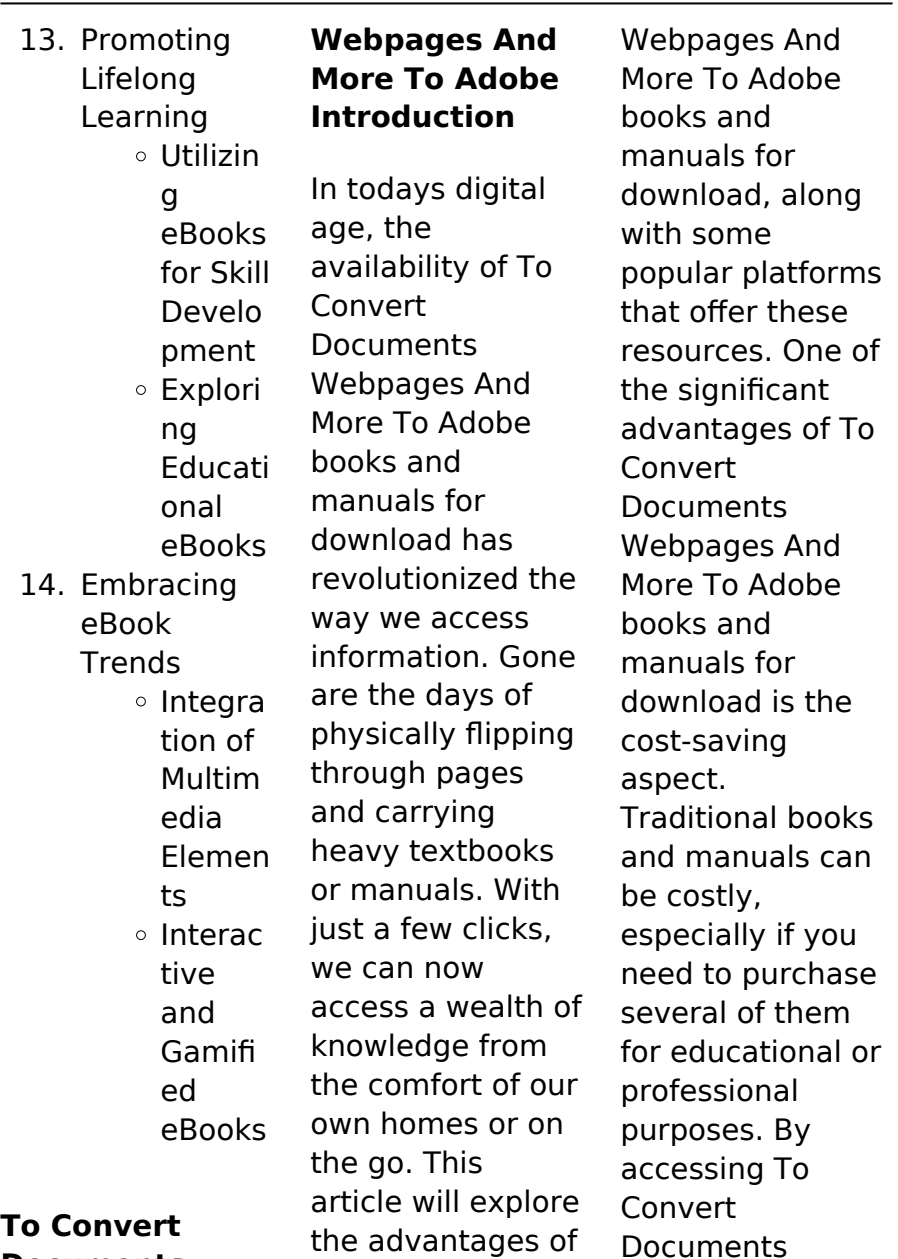

To Convert **Documents** 

Webpages And More To Adobe

**Documents**

versions, you eliminate the need to spend money on physical copies. This not only saves you money but also reduces the environmental impact associated with book production and transportation. Furthermore, To Convert **Documents** Webpages And More To Adobe books and manuals for download are incredibly convenient. With just a computer or smartphone and an internet connection, you can access a vast library of resources on any subject imaginable. Whether youre a student looking

for textbooks, a professional seeking industryspecific manuals, or someone interested in selfimprovement, these digital resources provide an efficient and accessible means of acquiring knowledge. Moreover, PDF books and manuals offer a range of benefits compared to other digital formats. PDF files are designed to retain their formatting regardless of the device used to open them. This ensures that the content appears exactly as intended by the author, with no loss of formatting or missing graphics.

Additionally, PDF files can be easily annotated, bookmarked, and searched for specific terms, making them highly practical for studying or referencing. When it comes to accessing To Convert **Documents** Webpages And More To Adobe books and manuals, several platforms offer an extensive collection of resources. One such platform is Project Gutenberg, a nonprofit organization that provides over 60,000 free eBooks. These books are primarily in the public domain, meaning they can

be freely distributed and downloaded. Project Gutenberg offers a wide range of classic literature, making it an excellent resource for literature enthusiasts. Another popular platform for To Convert Documents Webpages And More To Adobe books and manuals is Open Library. Open Library is an initiative of the Internet Archive, a non-profit organization dedicated to digitizing cultural artifacts and making them accessible to the public. Open Library hosts millions of books, including both

public domain works and contemporary titles. It also allows users to borrow digital copies of certain books for a limited period, similar to a library lending system. Additionally, many universities and educational institutions have their own digital libraries that provide free access to PDF books and manuals. These libraries often offer academic texts, research papers, and technical manuals, making them invaluable resources for students and researchers. Some notable examples include MIT

OpenCourseWare, which offers free access to course materials from the Massachusetts Institute of Technology, and the Digital Public Library of America, which provides a vast collection of digitized books and historical documents. In conclusion, To Convert **Documents** Webpages And More To Adobe books and manuals for download have transformed the way we access information. They provide a costeffective and convenient means of acquiring knowledge, offering the ability to access a vast

library of resources at our fingertips. With platforms like Project Gutenberg, Open Library, and various digital libraries offered by educational institutions, we have access to an ever-expanding collection of books and manuals. Whether for educational, professional, or personal purposes, these digital resources serve as valuable tools for continuous learning and selfimprovement. So why not take advantage of the vast world of To Convert **Documents** Webpages And More To Adobe books and

manuals for download and embark on your journey of knowledge?

**FAQs About To Convert Documents Webpages And More To Adobe Books**

> 1. Where can I buy To Convert **Documents** Webpages And More To Adobe books? Bookstores: Physical bookstores like Barnes & Noble, **Waterstones** , and independent local stores. Online Retailers:

Amazon, Book Depository, and various online bookstores offer a wide range of books in physical and digital formats.

2. What are the different book formats available? Hardcover: Sturdy and durable, usually more expensive. Paperback: Cheaper, lighter, and more portable than hardcovers. E-books: Digital books available for e-readers like Kindle or

software like Apple Books, Kindle, and Google Play Books. 3. How do I choose a To Convert **Documents** Webpages And More To Adobe book to read? Genres: Consider the genre you enjoy (fiction, nonfiction, mystery, scifi, etc.). Recommend ations: Ask friends, join book clubs, or explore online reviews and recommend ations. Author: If you like a particular author, you

might enjoy more of their work. 4. How do I take care of To Convert **Documents** Webpages And More To Adobe books? Storage: Keep them away from direct sunlight and in a dry environment . Handling: Avoid folding pages, use bookmarks, and handle them with clean hands. Cleaning: Gently dust the covers and pages occasionally.

5. Can I borrow books without buying

them? Public Libraries: Local libraries offer a wide range of books for borrowing. Book Swaps: Community book exchanges or online platforms where people exchange books.

6. How can I track my reading progress or manage my book collection? Book **Tracking** Apps: Goodreads, LibraryThing , and Book **Catalogue** are popular apps for

tracking your reading progress and managing book collections. Spreadsheet s: You can create your own spreadsheet to track books read, ratings, and other details. 7. What are To Convert **Documents** Webpages And More To Adobe audiobooks, and where can I find them? Audiobooks: Audio recordings of books, perfect for listening while

commuting or multitasking. Platforms: Audible, LibriVox, and Google Play Books offer a wide selection of audiobooks. 8. How do I support authors or the book industry? Buy Books: Purchase books from authors or independent bookstores. Reviews: Leave reviews on platforms like Goodreads or Amazon. Promotion: Share your favorite books on social media

them to friends. 9. Are there book clubs or reading communities I can join? Local Clubs: Check for local book clubs in libraries or community centers. Online Communitie s: Platforms like Goodreads have virtual book clubs and discussion groups. 10. Can I read To Convert **Documents** 

> Webpages And More To Adobe books for free? Public

or

recommend

Domain Books: Many classic books are available for free as theyre in the public domain. Free Ebooks: Some websites offer free ebooks legally, like Project Gutenberg or Open Library.

## **To Convert Documents Webpages And More To Adobe :**

An Introduction to Behavioral Economics: Wilkinson, Nick ... The third edition of this successful textbook is a comprehensive, rigorous survey of the major topics in the field of behavioral economics. An Introduction to Behavioral Economics: : Nick Wilkinson Dec 27,  $2017 - A$ thoroughly updated third edition of this popular textbook which covers cutting-edge behavioural economics in a pleasingly engaging style. An Introduction to Behavioral Economics NICK WILKINSON is Professor at Richmond the American International University in London and has taught economics and finance in various international ... An Introduction to

Behavioral **Economics** CHAPTER 4 Beliefs, Heuristics and Biases. 4.1. The standard model. 117. 4.2. Probability estimation. 119. 4.3. Selfevaluation bias. An Introduction to Behavioral Economics 3rd edition An Introduction to Behavioral Economics 3rd Edition is written by Nick Wilkinson; Matthias Klaes and published by Bloomsbury Academic. An Introduction to Behavioral Economics The third edition of this successful textbook is a comprehensive, rigorous survey of the major topics in the field of

behavioral economics. An Introduction to Behavioral Economics by Nick Wilkinson The third edition of this successful textbook is a comprehensive, rigorous survey of the major topics in the field of behavioral economics. An Introduction to Behavioral Economics By Nick Wilkinson, Matthias Klaes, ISBN: 9780230291461, Paperback. Bulk books at wholesale prices. Min. 25 copies. Free Shipping & Price Match Guarantee. An Introduction to Behavioral Economics — Discovery by N Wilkinson · 2017 ·

Cited by 838 — The third edition of this successful textbook is a comprehensive, rigorous survey of the major topics in the field of behavioral economics. An Introduction to Behavioral Economics by Wilkinson, Nick Wilkinson, Nick ; Title: An Introduction to Behavioral Economics ; Publisher: Palgrave Macmillan ; Publication Date: 2012 ; Binding: Paperback ; Condition: new. Spanish 2 Cuaderno de Vocabulario y Gramática - 1st ... Our resource for Expresate!: Spanish 2 Cuaderno de

Vocabulario y Gramática includes answers to chapter exercises, as well as detailed information to walk you ... Expresate!: Spanish 2 - 1st Edition - Solutions and Answers Find step-by-step solutions and answers to Expresate!: Spanish 2 - 9780030453229, as well as thousands of textbooks so you can move forward with confidence. Holt spanish 2 answer key: Fill out & sign online Adhere to the instructions below to complete Holt spanish 2 answer key pdf online easily and quickly: Sign in to your account.

Sign up with your credentials or ... Get Holt Spanish 2 Answers Pdf 2020-2023 Complete Holt Spanish 2 Answers Pdf 2020-2023 online with US Legal Forms. Easily fill out PDF blank, edit, and sign them. Save or instantly send your ready ... Amazon.com: ¡Expresate!: Spanish 2 (Holt Spanish: Level 2) It packs a lot of information that would take a high schooler 4 years to complete. It is full of colorful images, explanations in English, and teaches a lot. Holt Spanish 2 Expresate! Cuaderno De Vocabulario Book

overview. Book by HOLT, RINEHART AND WINSTON. book Within the depths of this emotional review, we will investigate the book is central harmonies, analyze their enthralling writing fashion, and surrender ... Spanish 1 workbook answers - urlaktuell.de Our resource for Asi se Dice! 1 includes answers to chapter exercises, as well as detailed information to walk you through the process step by step. Mcgraw hill spanish 2 workbook answers Holt Spanish 2 workbook Answer Key Capitulo 1 -

Joomlaxe. fsu. Author: Schmitt. Exprésate 1 chapter 2 Vocabulario 1 adjectives and some adverbs. CreateSpace ... Ford Windstar (1995 - 2003) - Haynes Manuals Detailed repair guides and DIY insights for 1995-2003 Ford Windstar's maintenance with a Haynes manual. Repair Manuals & Literature for Ford Windstar Get the best deals on Repair Manuals & Literature for Ford Windstar when you shop the largest online selection at eBay.com. Free shipping on many items ... Ford Windstar Repair Manual - Vehicle Order Ford

Windstar Repair Manual - Vehicle online today. Free Same Day Store Pickup. Check out free battery charging and engine diagnostic testing while ... '95-'07 Windstar Service Manual pdf | Ford Automobiles Jan  $12.2013 - 1$ came across a Haynes service manual for the Ford Windstar the other day. I just put it on a file host site so if anyone needs it, ... Ford Windstar 1995-98 (Chilton's Total Car Care Repair ... Included in every manual: troubleshooting section to help identify specific problems; tips that give valuable short cuts to

make the job easier and eliminate ... Ford Windstar Automotive Repair Manual: Models Covered Documenting the process in hundreds of illustrations and dear step-by-step instructions makes every expert tip easy to follow. From simple maintenance to ... Ford Windstar Repair Manual Online Getting the repair info you need has never been easier. With your online Ford Windstar repair manual from RepairSurge, you can view the information on your ... Ford Windstar, 1995-2001 (Hayne's

Automotive... by Chilton Total Car Care is the most complete, stepby-step automotive repair manual you'll ever use. All repair procedures are supported by detailed specifications, ... Haynes Repair Manuals Ford Windstar, 95-07 | 8949938 Includes: Step-by-step procedures. Easyto-follow photographs. Based on a complete teardown and rebuild. Ford Windstar Manuals Get Your Ford Windstar Manuals from AutoZone.com. We provide the right products at the right prices.

Best Sellers -

Books ::

[free of](https://www.freenew.net/papersCollection/browse/?k=Free_Of_Environmental_Engineering_Book_By_S_K_Garg_In.pdf) [environmental](https://www.freenew.net/papersCollection/browse/?k=Free_Of_Environmental_Engineering_Book_By_S_K_Garg_In.pdf) [engineering book](https://www.freenew.net/papersCollection/browse/?k=Free_Of_Environmental_Engineering_Book_By_S_K_Garg_In.pdf) [by s k garg in](https://www.freenew.net/papersCollection/browse/?k=Free_Of_Environmental_Engineering_Book_By_S_K_Garg_In.pdf) [forsyth county](https://www.freenew.net/papersCollection/browse/?k=Forsyth-County-Course-Syllabus-For-Spanish-For-Native.pdf) [course syllabus](https://www.freenew.net/papersCollection/browse/?k=Forsyth-County-Course-Syllabus-For-Spanish-For-Native.pdf) [for spanish for](https://www.freenew.net/papersCollection/browse/?k=Forsyth-County-Course-Syllabus-For-Spanish-For-Native.pdf) [native](https://www.freenew.net/papersCollection/browse/?k=Forsyth-County-Course-Syllabus-For-Spanish-For-Native.pdf)

[foods and](https://www.freenew.net/papersCollection/browse/?k=Foods-And-Experimental-Perspectives.pdf) [experimental](https://www.freenew.net/papersCollection/browse/?k=Foods-And-Experimental-Perspectives.pdf) [perspectives](https://www.freenew.net/papersCollection/browse/?k=Foods-And-Experimental-Perspectives.pdf) [foundations of](https://www.freenew.net/papersCollection/browse/?k=Foundations-Of-Ecological-Resilience.pdf) [ecological](https://www.freenew.net/papersCollection/browse/?k=Foundations-Of-Ecological-Resilience.pdf) [resilience](https://www.freenew.net/papersCollection/browse/?k=Foundations-Of-Ecological-Resilience.pdf) [ford audio 4000](https://www.freenew.net/papersCollection/browse/?k=ford_audio_4000_cd_manual.pdf) [cd manual](https://www.freenew.net/papersCollection/browse/?k=ford_audio_4000_cd_manual.pdf) [format for a](https://www.freenew.net/papersCollection/browse/?k=Format_For_A_Business_Memo.pdf)

[business memo](https://www.freenew.net/papersCollection/browse/?k=Format_For_A_Business_Memo.pdf) [football is not a](https://www.freenew.net/papersCollection/browse/?k=football_is_not_a_matter_of_life_and_death.pdf) [matter of life and](https://www.freenew.net/papersCollection/browse/?k=football_is_not_a_matter_of_life_and_death.pdf) [death](https://www.freenew.net/papersCollection/browse/?k=football_is_not_a_matter_of_life_and_death.pdf) [fort comme la](https://www.freenew.net/papersCollection/browse/?k=Fort_Comme_La_Mort.pdf) [mort](https://www.freenew.net/papersCollection/browse/?k=Fort_Comme_La_Mort.pdf) [ford 4110 tractor](https://www.freenew.net/papersCollection/browse/?k=ford-4110-tractor-service-manual.pdf) [service manual](https://www.freenew.net/papersCollection/browse/?k=ford-4110-tractor-service-manual.pdf) [freightliner argosy](https://www.freenew.net/papersCollection/browse/?k=freightliner-argosy-service-manual.pdf) [service manual](https://www.freenew.net/papersCollection/browse/?k=freightliner-argosy-service-manual.pdf)